## Entrepreneurship research paper topic >>> CLICK HERE <<<

Entrepreneurship research paper topic

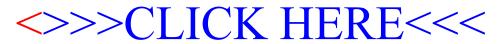